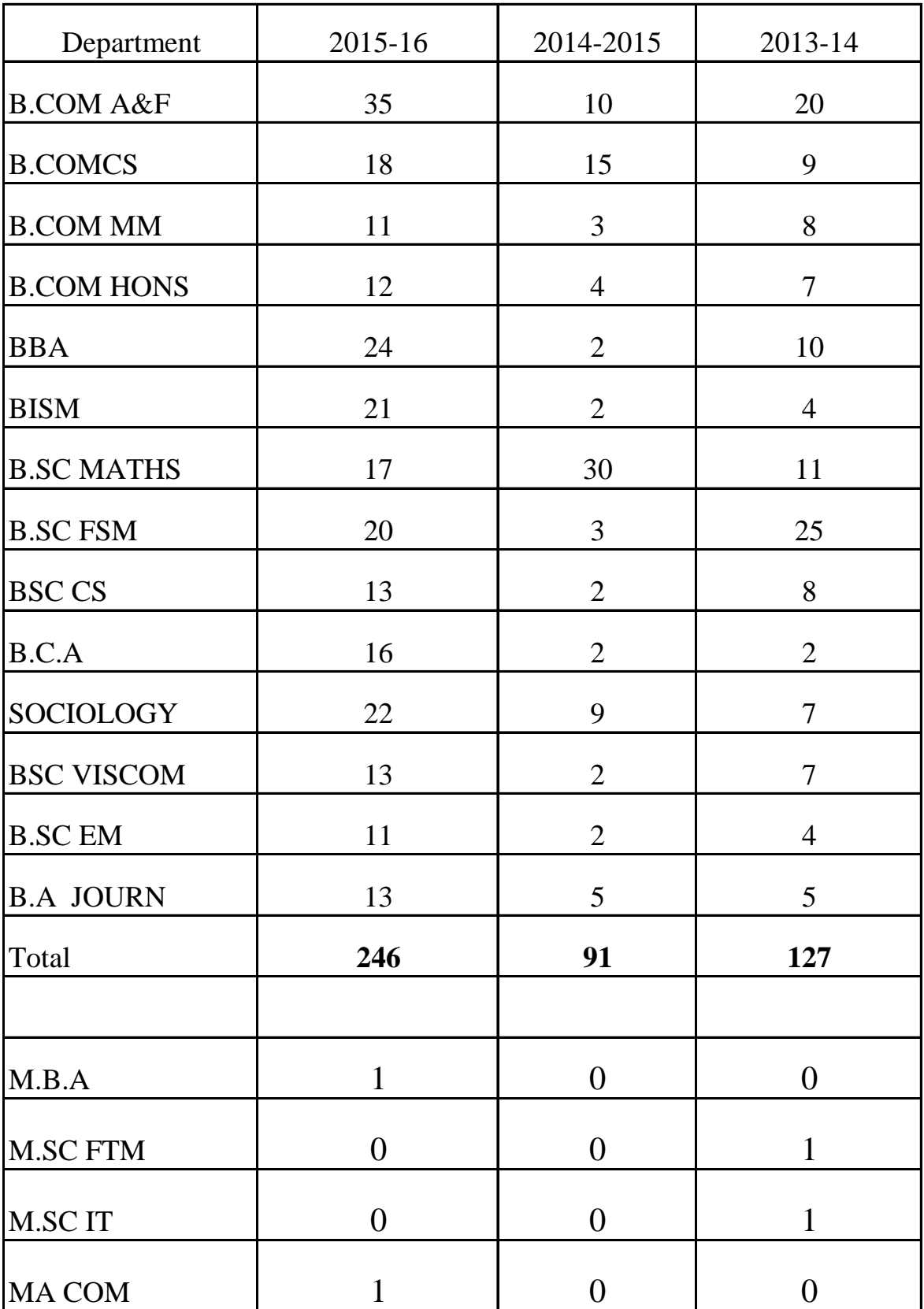

## No. of students selected for higher studies

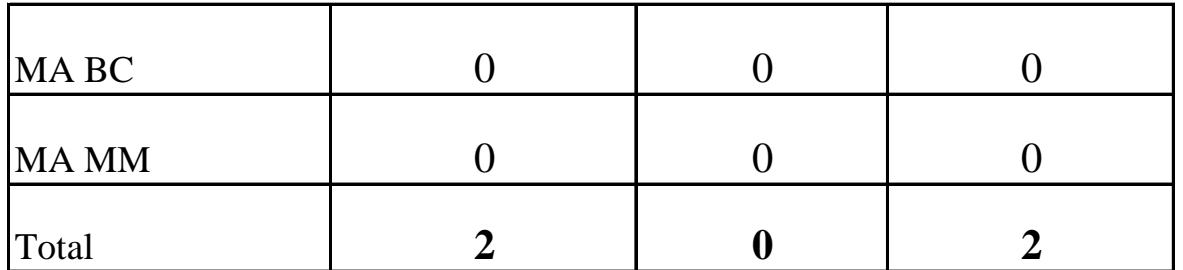